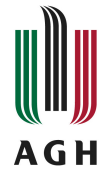

# Wprowadzenie do zarządzania projektami Karta opisu przedmiotu

### **Informacje podstawowe**

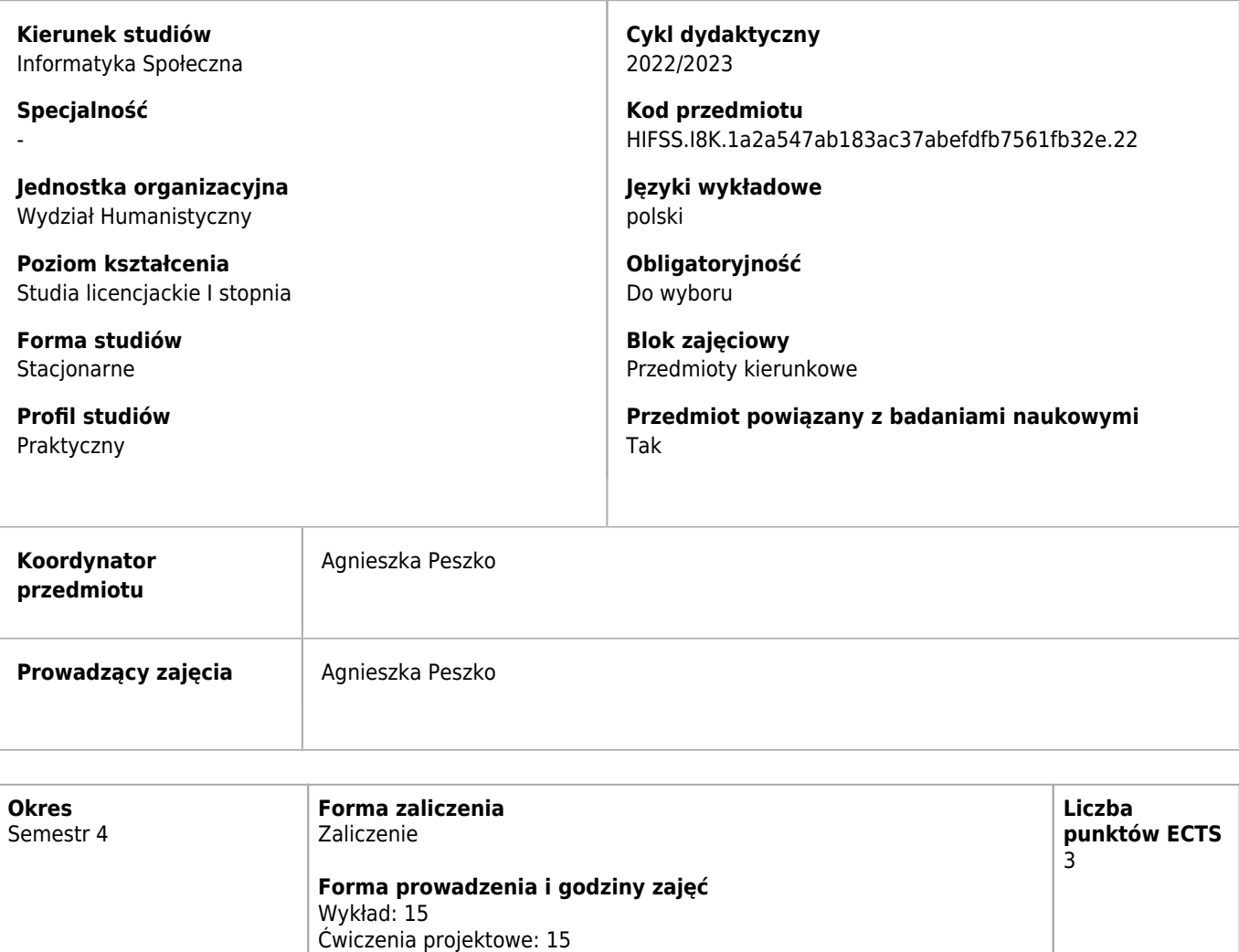

## **Cele kształcenia dla przedmiotu**

 $C1$ Zapoznanie studentów z wiedzą na temat planowania i zarządzania projektami. Przekazanie wiedzy z zakresu tworzenia harmonogramu projektu, metod oceny projektów inwestycyjnych, doboru zespołu projektowego, zapoznanie studentów z podstawowymi funkcjonalnościami MS Project

### **Efekty uczenia się dla przedmiotu**

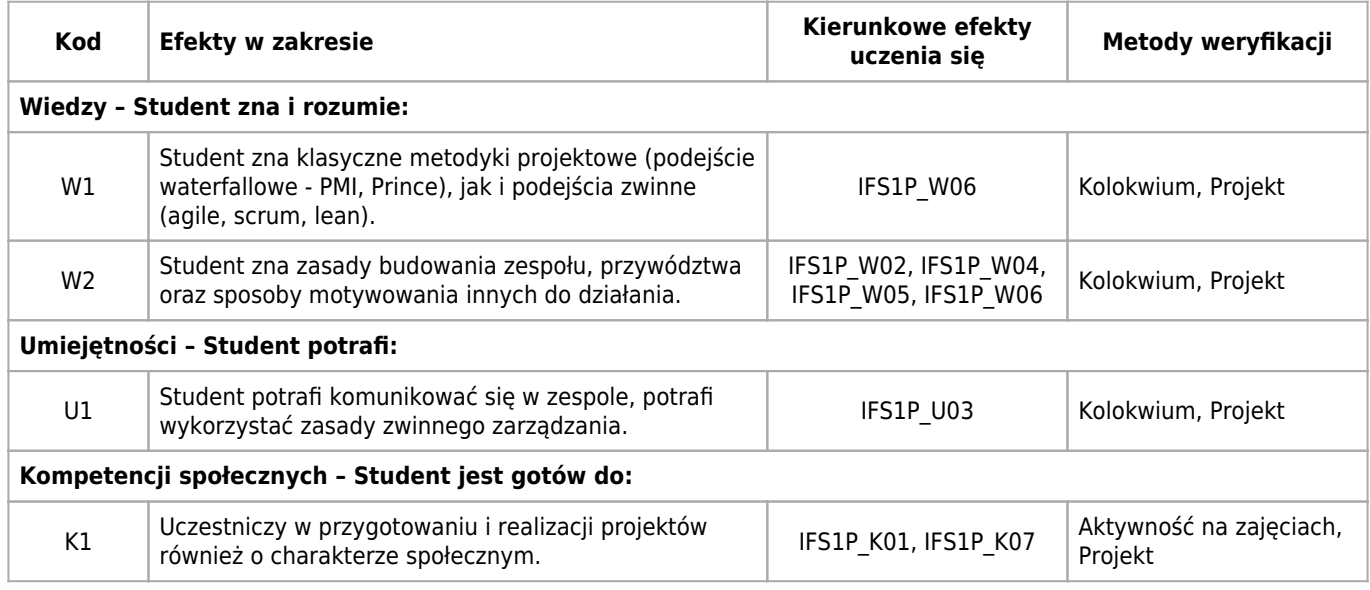

### **Treści programowe zapewniające uzyskanie efektów uczenia się dla modułu zajęć**

Celem kursu jest wprowadzenie studentów do teorii i praktyki współczesnego zarządzania projektami, w szczególności informatycznymi. Omawiane będą zarówno klasyczne metodyki projektowe (podejście waterfallowe - PMI, Prince), jak i podejścia zwinne (agile, scrum, lean).

### **Nakład pracy studenta**

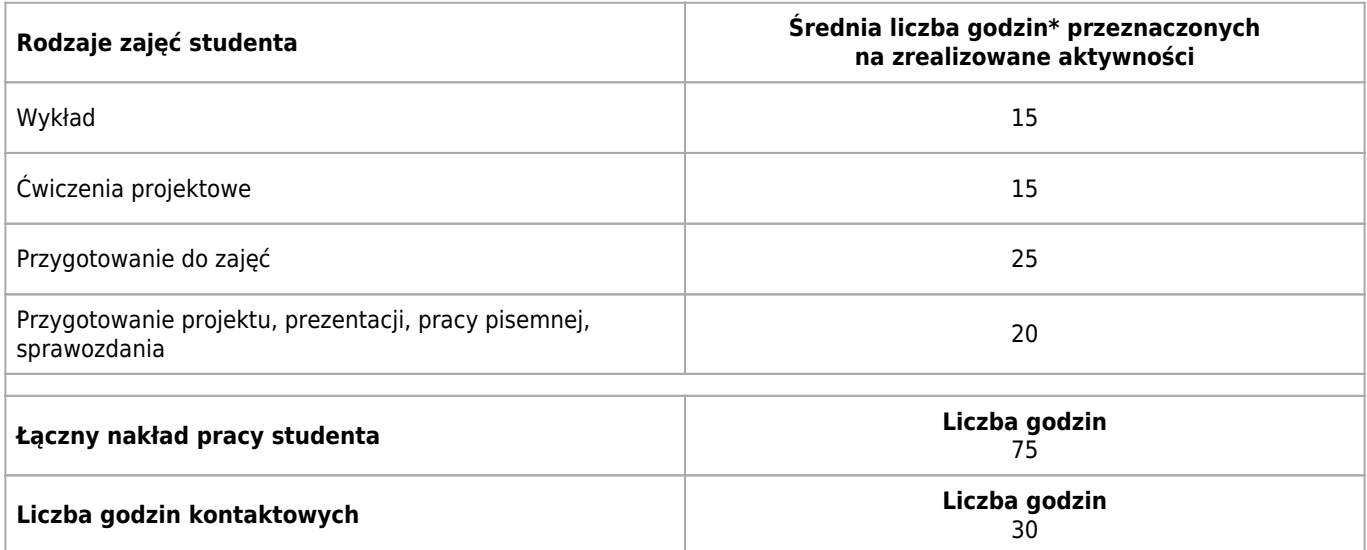

\* godzina (lekcyjna) oznacza 45 minut

### **Treści programowe**

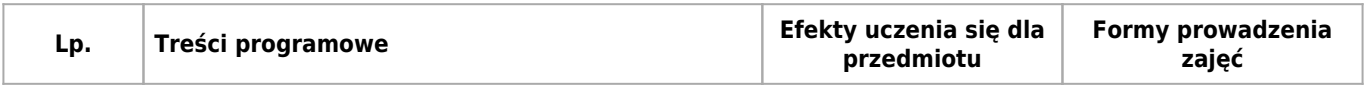

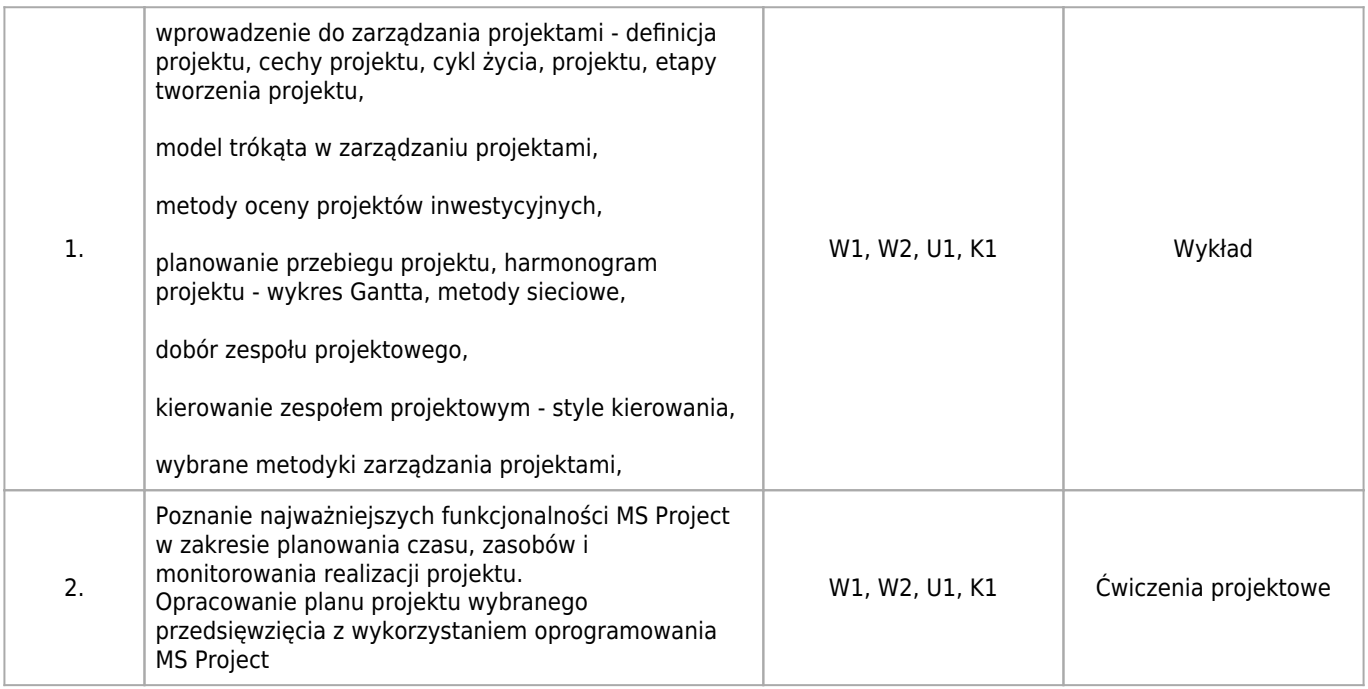

### **Informacje rozszerzone**

#### **Metody i techniki kształcenia:**

Mini wykład, Wykład, Metoda ćwiczebna (np. wykonywanie zadań przy tablicy), Nauczanie przez dociekanie (Inquiry based learning), Studium przypadku (Case study), Metoda projektowa (Project based learning), Kształcenie zdalne, Praca grupowa, Dyskusja

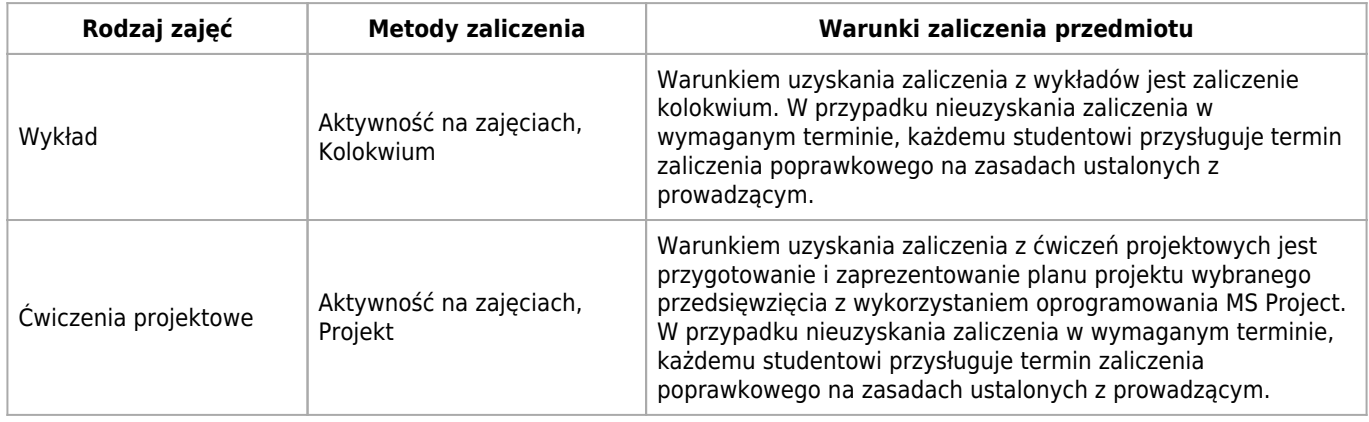

#### **Dodatkowy opis**

Moduł prezentuje zagadnienia z zakresu metod planowania i zarządzania projektami, jak również przybliża funkcje oprogramowania MS Project jako narzędzia do planowania i monitorowania projektu. Możliwość realizacji zajęć lub odrabiania nieodbytych zajęć w trybie zdalnym (e-learning) za zgodą Dziekana. Możliwość konsultacji w trybie zdalnym.

#### **Warunki i sposób zaliczenia poszczególnych form zajęć, w tym zasady zaliczeń poprawkowych, a także warunki dopuszczenia do egzaminu**

Warunkiem uzyskania zaliczenia z przedmiotu jest zaliczenie kolokwium oraz przygotowanie i zaprezentowanie planu projektu wybranego przedsięwzięcia z wykorzystaniem oprogramowania MS Project. Ocena końcowa to średnia uzyskanych ocen z projektu oraz z kolokwium. Prowadzący może podnieść ocenę uwzględniając aktywność studenta na zajęciach. W przypadku nieuzyskania zaliczenia w wymaganym terminie, każdemu studentowi przysługuje termin zaliczenia

poprawkowego na zasadach ustalonych z prowadzącym.

#### **Sposób obliczania oceny końcowej**

Podstawą zaliczenia wykładów jest kolokwium. Podstawą zaliczenia ćwiczeń projektowych jest obecność na ćwiczeniach oraz opracowanie planu projektu z wykorzystaniem MS Project. Ocena końcowa stanowi średnią ocen z kolokwium oraz z projektu. Prowadzący może podnieść ocenę uwzględniając aktywność studenta na zajęciach.

#### **Sposób i tryb wyrównywania zaległości powstałych wskutek nieobecności studenta na zajęciach**

W przypadku nieobecności na zajęciach decyzja o możliwości i formie uzupełnienia zaległości należy do prowadzącego zajęcia, z zastrzeżeniem zapisów wynikających z Regulaminu Studiów.

### **Wymagania wstępne i dodatkowe**

brak

#### **Zasady udziału w poszczególnych zajęciach, ze wskazaniem, czy obecność studenta na zajęciach jest obowiązkowa**

Wykład: Studenci uczestniczą w zajęciach poznając kolejne treści nauczania zgodnie z syllabusem przedmiotu. Studenci winni na bieżąco zadawać pytania i wyjaśniać watpliwości. Rejestracja audiowizualna wykładu wymaga zgody prowadzącego. Wykład jest nieobowiązkowy.

Ćwiczenia projektowe: Studenci wykonują projekt mający na celu uzyskanie kompetencji zakładanych przez syllabus. Ocenie podlega sposób wykonania projektu oraz efekt końcowy. Ćwiczenia projektowe są obowiązkowe.

### **Literatura**

#### **Obowiązkowa**

- 1. Trocki M., Grucza B., Ogonek K., Zarządzanie projektami, PWE, Warszawa 2009.
- 2. Trocki M. (red.) Metodyki i standardy zarządzania projektami, PWE, Warszawa 2017.

#### **Dodatkowa**

- 1. Trocki M., (red.). (2012). Nowoczesne zarządzanie projektami, PWE, Warszawa.
- 2. Kapusta M., (2013). Zarządzanie projektami Krok po kroku, SamoSedno, Warszawa.
- 3. Grucza B., Ćwik., (2013). Zarządzanie projektami studia przypadków, Oficyna a Wolters Kluwer Business, Warszawa.
- 4. Pawlak M., (2006). Zarządzanie projektami, PWN, Warszawa.
- 5. Kerzner H., (2005). Advanced project management, Helion, Gliwice.
- 6. Kozarkiewicz A., (2012). Zarządzanie portfelami projektów, Wydawnictwa Profesjonalne PWN, Warszawa.

### **Badania i publikacje**

#### **Publikacje**

- 1. Istota i znaczenie zespołu projektowego w zarządzaniu projektami [The essence and importance of the project team in project management] / Agnieszka PESZKO // W: Zarządzanie kapitałem ludzkim [Dokument elektroniczny] : wybrane zagadnienia w teorii i praktyce / pod red. Iwony Gawron, Teresy Myjak. — Wersja do Windows. — Dane tekstowe. — Nowy Sącz : Wydawnictwo Naukowe Państwowej Wyższej Szkoły Zawodowej, 2019. — e-ISBN: 978-83-65575-56-2. — S. 123–136. — Wymagania systemowe: Adobe Reader. — Bibliogr. s. 135–136. — A. Peszko - afiliacja: Akademia Górniczo-Hutnicza. — tekst: http://wydawnictwo.pwsz-ns.edu.pl/images/pdf/2019/Zarzadzanie\_kapitalem\_ludzkim\_2019.pdf
- 2. The role of the team in project implementation / Agnieszka PESZKO // Decision Making in Manufacturing and Services : ISSN 1896-8325. — 2020 vol. 14 no. 2, s. 165–180. — Bibliogr. s. 177-180, Abstr.. — Publikacja dostępna online od: 2021-01-27. — tekst: https://journals.agh.edu.pl/dmms/article/view/3993/2612
- 3. Tradycyjne a zwinne podejście do zarządzania projektami kierunki zmian Traditional and agile approach to project management – direction of changes / Agnieszka PESZKO // Zeszyty Naukowe = Research Reviews / Politechnika Częstochowska. Zarządzanie = Management ; ISSN 2083-1560. — 2022 nr 48, s. 132-143. — Bibliogr. s. 141-142, Streszcz., Abstr.. — tekst: https://tiny.pl/wjpxn
- 4. Direction of changes in project management methodologiests consequences for the team Kierunki zmian

w metodykach zarządzania projektami - konsekwencje dla zespołu / Agnieszka PESZKO // Zeszyty Naukowe Wyższej Szkoły Humanitas. Zarządzanie ; ISSN 1899-8658. — 2023 t. 24 nr 4, s. 161-173.

# **Kierunkowe efekty uczenia się**

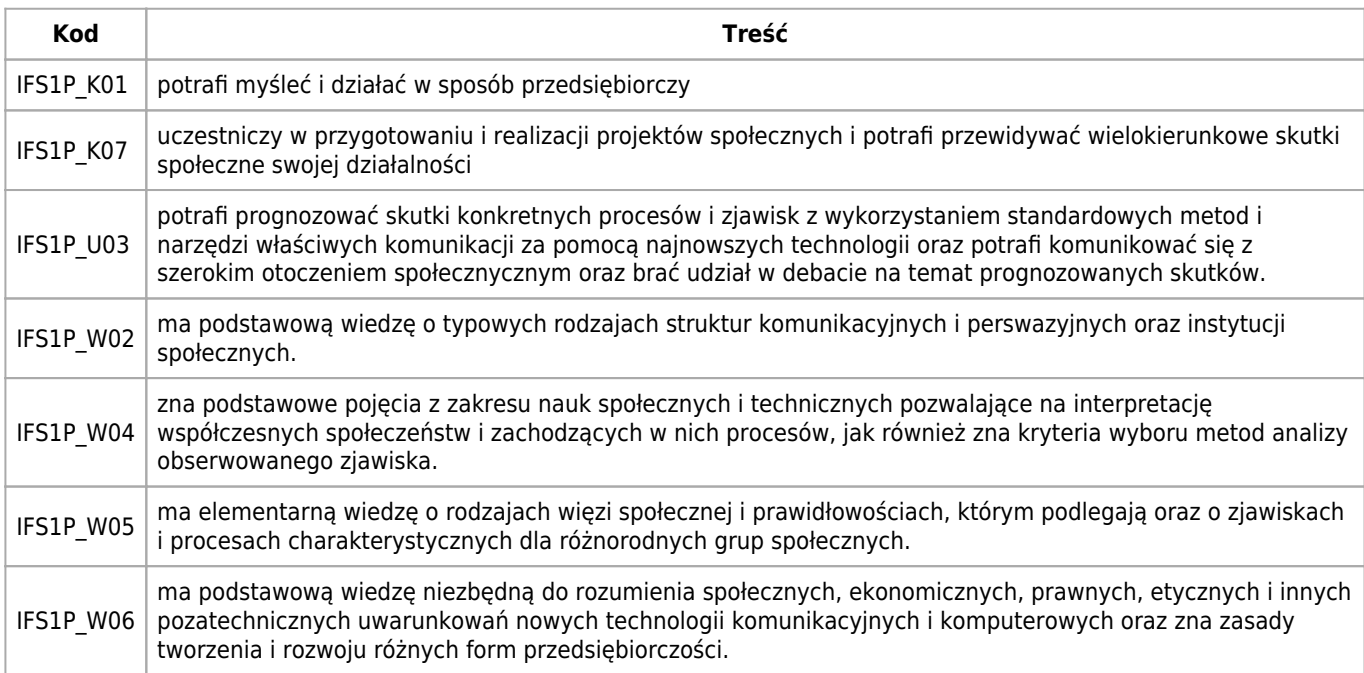